## VENTILATION SYSTEMS

Home **Features Shows** 

Contact

## For more information, please contact:

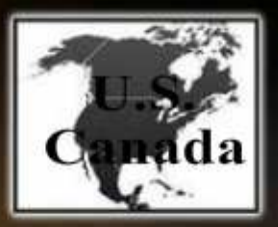

## **EALLEGIS** (866)378-7550 www.allegiscorp.com **K2@allegiscorp.com**

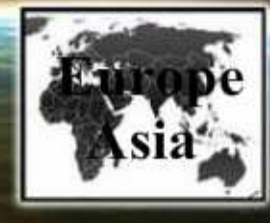

## <u>Industrilás</u> (46)380 55 5900 www.industrilas.com K2@industrilas.com

**Contact WinTech for Information regarding** use on doors. 800-365-4924

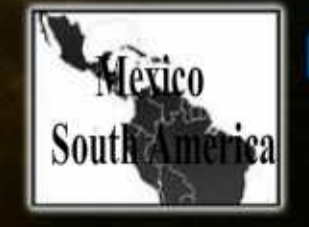

(55)333 110 6800 www.celator.com.mx K2@celator.com.mx